### WILLINGDON INTERNATIONAL LANGUAGE MINISTRIES

電子メール:tkashima@willingdon.org ウエブサイト:https://willingdon.org/japanese

日本語部

#### Japanese Language Ministry

2024 年 6 月 2 日 シリーズタイトル: 変えられた人生 今週のタイトル:本当に一つの家族になる鍵 ローマ人への手紙 15:1-7 レイ・ハームズ=ウィーブ牧師

社会集団はしばしば、人々のアイデンティティを定義し、その境 界線を決めることによって形成されます。皆さんは、結束の固い 社会集団の一員になった経験がありますか。自分が輪の外にいる ように感じたことはありませんか?

例えば、人種、民族、国籍、宗教、性別、性的指向、年齢、経済 階級、社会階級、障害の有無、学歴、言語、職業、政党、地理的 位置などのアイデンティティによって、人や集団を定義すること ができます。社会集団は、そのアイデンティティの組み合わせに よって分けられることが多くあります。

## 礼拝時間

Ī

午前 8 時 30 分、10 時、11 時 45 分 詳細は下記ページをご参照ください <https://willingdon.online.church>

教会からのお知らせ 申込先はこちらより: [http://eepurl.com/dC\\_JaL](http://eepurl.com/dC_JaL) 人々を分類するこの方法は、極めて表面的です。上の段落で列挙 されたアイデンティティは、その人の物語、イエスとの関係、性 格、人格、価値観、あこがれ、人間関係について何も語っていま せん。その人の本当の姿については、ほとんど何も語っていない のです。

このような人の見方はまた、非常に分裂を招きかねません。これ らのアイデンティティに焦点を当てることは、"内 "と "外 "を分け ることになりがちです。先入観や固定観念にもつながります。正 しいアイデンティティを持ち、正しい物語に従わなければ、恥を かかされ、排除されかねません。

このようなアイデンティティによる分類の仕方は、教会家族とし て私たちを団結させる力はほとんどありません。私たちとは異な る兄弟姉妹との関わり方について、別の考え方はないでしょう か?

要点: 兄弟姉妹を強めるために生きなさい(1-2 節)。 このように生きる 3 つの理由がある:

1. イエスがそうされたから(3-4 節)。

2. イエスがそうするように励まし、力を与えてくださるから(5-6 節)。

3. イエス様が歓迎してくださったから(7 節)。

### ローマ人への手紙 15:1-7

1 私たち力のある者たちは、力のない人たちの弱さを担うべきであ り、自分を喜ばせるべきではありません。

2 私たちは一人ひとり、霊的な成長のため、益となることを図って 隣人を喜ばせるべきです。

3 キリストもご自分を喜ばせることはなさいませんでした。むし ろ、

「あなたを嘲る者たちの嘲りが、

わたしに降りかかった」

と書いてあるとおりです。

4 かつて書かれたものはすべて、私たちを教えるために書かれまし た。それは、聖書が与える忍耐と励ましによって、私たちが希望 を持ち続けるためです。

5 どうか、忍耐と励ましの神があなたがたに、キリスト・イエスに ふさわしく、互いに同じ思いを抱かせてくださいますように。 6 そうして、あなたがたが心を一つにし、声を合わせて、私たちの 主イエス・キリストの父である神をほめたたえますように。

7 ですから、神の栄光のために、キリストがあなたがたを受け入 れてくださったように、あなたがたも互いに受け入れ合いなさ い。

# ウィリンドン教会 同時通訳クイックスタート案内

#### 事前に行う事及び持参するもの:

- ・自宅で手順1を実行します。
- ・イヤホンをお持ちください。

(イヤホンは鍵かクレジットカードを通訳デスクに預けて借りるこ ともできます)

要注意:周りの人たちに配慮しましょう。イヤホンをしないで携帯 電話から聞くことは正しいことではありません。

注意:通訳ネットワークを使用している時にはインターネットに接 続できません。

1、アップル App Store または Google Play ストアから「**Listen Everywhere**」をダウンロー Download on the ドします。

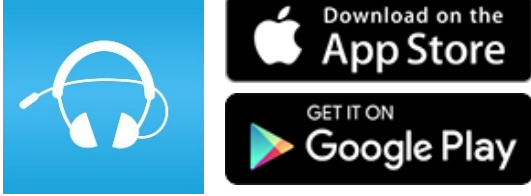

または、このQRコードをスキャンしてダ ウンロードしてください。

2、「ウィリンドン通訳」Wi-Fi ネットワークを選択してくださ い。ネットワークに接続するためのパスワードはありません。

3、アプリを開き、言語を選択します。